# Package 'PoissonPCA'

August 17, 2021

Title Poisson-Noise Corrected PCA

Version 1.0.3

Description For a multivariate dataset with independent Poisson measurement error, calculates principal components of transformed latent Poisson means. T. Kenney, T. Huang, H. Gu (2019) [<arXiv:1904.11745>](https://arxiv.org/abs/1904.11745).

**Depends**  $R$  ( $>= 3.2.3$ )

License GPL-3

Encoding UTF-8

Imports

NeedsCompilation yes

Author Toby Kenney [aut, cre], Tianshu Huang [aut]

Maintainer Toby Kenney <tkenney@mathstat.dal.ca>

Repository CRAN

Date/Publication 2021-08-17 15:20:02 UTC

# R topics documented:

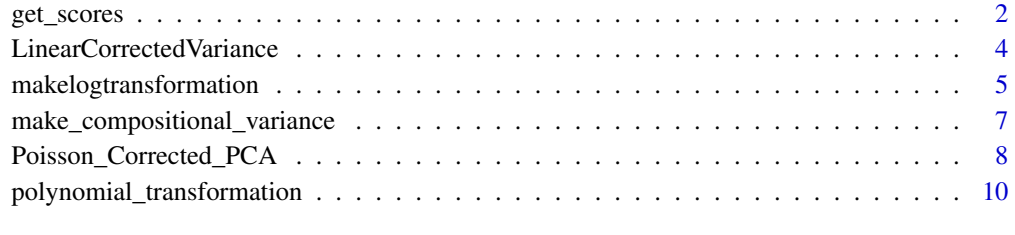

**Index** [12](#page-11-0)

<span id="page-1-0"></span>

# Description

This function is based on principal component analysis of a transformation of latent Poisson means of a sample. Given the estimated principal components of the latent Poisson means, this function estimates scores using a combination of likelihood and mean squared error.

#### Usage

```
get_scores(X,V,d,k,transformation,mu)
get_scores_log(X,V,d,k,mu)
```
#### Arguments

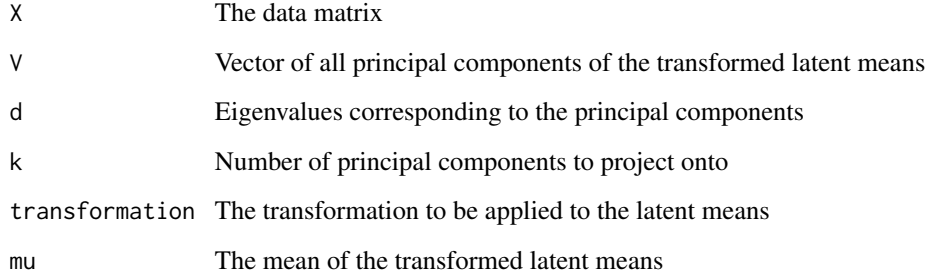

#### Details

This function estimates the latent transformed Poisson means in order to minimise a combination of the log-likelihood plus the squared residuals of the projection of these latent means onto the first k principal components. Note that for transformed Poisson PCA, the scores are not nested, so the choice of k will have an impact on the projection. The get\_scores\_log function deals with the special case where the transformation is the log function.

# Value

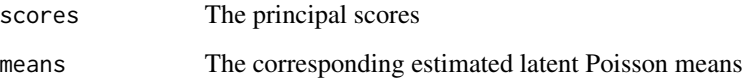

# Author(s)

Toby Kenney <tkenney@mathstat.dal.ca> and Tianshu Huang <>

# get\_scores 3

# Examples

```
n<-20 #20 observations
p<-5 #5 dimensions
r<-2 #rank 2
mean<-10*c(1,3,2,1,1)
set.seed(12345)
Z<-rnorm(n*r)
dim(Z) < -c(n,r)U<-rnorm(p*r)
dim(U) < -c(r,p)Latent<-Z%*%U+rep(1,n)%*%t(mean)
X<-rpois(n*p,as.vector(Latent))
dim(X) < -c(n,p)Sigma<-LinearCorrectedVariance(X[-n,])
eig<-eigen(Sigma)
get_scores(X[n,],eig$vectors,eig$values,r,"linear",colMeans(X[-n,]))
Xlog<-rpois(n*p,exp(as.vector(Latent)+3))
dim(Xlog)<-c(n,p)
logtrans<-makelogtransformation(3,4)
Sigmalog<-TransformedVarianceECV(X[-n,],logtrans$g,logtrans$ECVar)
eiglog<-eigen(Sigmalog)
gX<-X[-n,]
if(!is.null(logtrans)){
   for(i in 1:(n-1)){
       for(j in 1:p){
            gX[i,j]<-logtrans$g(X[i,j])
       }
   }
}
mu<-colMeans(gX)
```
get\_scores\_log(X[n,],eiglog\$vectors,eiglog\$values,r,mu)

```
LinearCorrectedVariance
```
*Estimates variance of a transformation of latent Poisson means*

#### Description

Given a data matrix  $X[i,j]$  which follows a Poisson distribution with mean Lambda[i,j], this function estimates the covariance matrix of a transformation f of the latent Lambda.

#### Usage

```
LinearCorrectedVariance(X)
LinearCorrectedVarianceSeqDepth(X)
TransformedVariance(X,g,CVar)
TransformedVarianceECV(X,g,ECVar)
```
#### Arguments

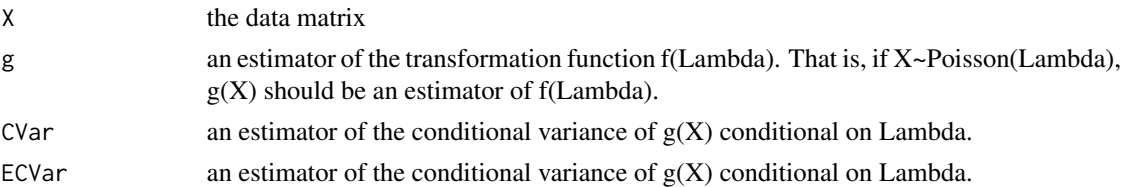

#### Details

LinearCorrectedVariance merely estimates the covariance matrix of the latent Poisson means without transformation. LinearCorrectedVarianceSeqDepth deals with the common case in microbiome and other analysis, where the Poisson means are subject to large multiplicative noise not associated with the parameters of interest. In these cases, we would like to estimate the covariance of the compositional form of Lambda. That is, we want to scale the rows of Lambda to all have sum 1, and estimate the covariance matrix of the resultant matrix. This method uses the actual row sums of X as estimates of the scaling to be performed. TransformedVariance estimates the variance of a function of Lambda. It takes two additional parameters: g and CVar which are functions of X. g should be an estimator for the desired transformation f(Lambda) from an observation X. For example, if f(Lambda)=Lambda^2, then the unbiassed estimator is  $X^*(X-1)$ . CVar is an estimator for the conditional variance of  $g(X)$  given Lambda. For example, if  $f(Lambda)=Lambda^2$ , and we use the unbiassed  $g(X)=X^*(X-1)$ , then the variance of  $g(X)$  is  $4^*Lambda^3+3^*Lambda^2$ , so an unbiassed estimator for this is  $CVar(X)=4*X*(X-1)*(X-2)+3*X*(X-1)=X*(X-1)*(4*X-5)$ . The function polynomial\_transformation will compute the unbiassed estimators for a given polynomial. The function makelogtransformation compute estimators for the log function. TransformedVarianceECV is the same as TransformedVariance, except that the third parameter estimates the average conditional variance from a sample of values of X, rather than a single value.

#### Value

An estimated covariance matrix for the transformed latent means.

```
makelogtransformation 5
```
# Author(s)

Toby Kenney <tkenney@mathstat.dal.ca> and Tianshu Huang <>

#### Examples

```
n<-20 #20 observations
p<-5 #5 dimensions
r<-2 #rank 2
mean<-10*c(1,3,2,1,1)
Z<-rnorm(n*r)
dim(Z) < - c(n, r)
U<-rnorm(p*r)
dim(U) < -c(r,p)Latent<-Z%*%U+rep(1,n)%*%t(mean)
X<-rpois(n*p,as.vector(Latent))
dim(X) < -c(n,p)LinearCorrectedVariance(X)
seqdepth<-exp(rnorm(n)+2)
Xseqdep<-rpois(n*p,as.vector(diag(seqdepth)%*%Latent))
dim(Xseqdep)<-c(n,p)
LinearCorrectedVarianceSeqDepth(Xseqdep)
squaretransform<-polynomial_transformation(c(1,0))
Xsq<-rpois(n*p,as.vector(diag(seqdepth)%*%Latent)^2)
dim(Xsq)<-c(n,p)
TransformedVariance(Xsq,squaretransform$g,squaretransform$CVar)
Xexp<-rpois(n*p,as.vector(diag(seqdepth)%*%exp(Latent)))
```
logtrans<-makelogtransformation(3,4)

TransformedVarianceECV(X,logtrans\$g,logtrans\$ECVar)

makelogtransformation *constructs a log transformation for use with functions from the PoissoncorrectedPCA package.*

#### Description

When we are dealing with a transformation of the latent Poisson mean Lambda, we need various useful functions. This function computes the necessary functions for the log transformation, and returns a list of the required functions.

#### Usage

makelogtransformation(a,N,uselog=6,unbiassed=TRUE)

#### Arguments

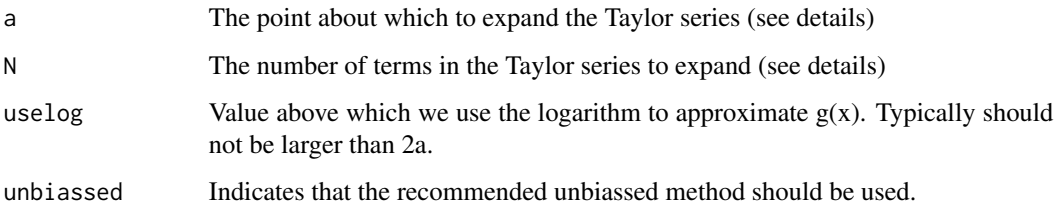

#### Details

The logarithmic transformation is fundamentally unestimable. There is no estimator which is an unbiassed estimator for log(Lambda). This is because the logarithm function has a singularity at zero, so has no globally convergent Taylor series expansion. Instead, we aim to use an approximately unbiassed estimator. For large enough X,  $g(X)=log(X)$  is a reasonable estimator. For smaller X, we need to compute a Taylor series for exp(-Lambda)log(Lambda). We do this from the equation  $log(x)=log(a)+log(x/a)$  and the Taylor expansion  $log(1+y)=y-y^2/2+y^2/3-...$  where y=x/a-1. This has radius of convergence 1, so will converge provided  $0 < x < 2a$ . However, if we try to convert it to a polynomial in x, the coefficients will diverge. Instead, we truncate this Taylor series in y at a chosen number N terms. If the x is close to a, this truncated Taylor series should give an approximately unbiassed estimator for log(Lambda). Choice of N can have some effect. Larger values of N reduce the bias of  $g(X)$  but increase the variance. Experimentally, a=3 and N=6 seem to produce reasonable results, with  $g(X)=log(X)$  for  $X>6$ .

# Value

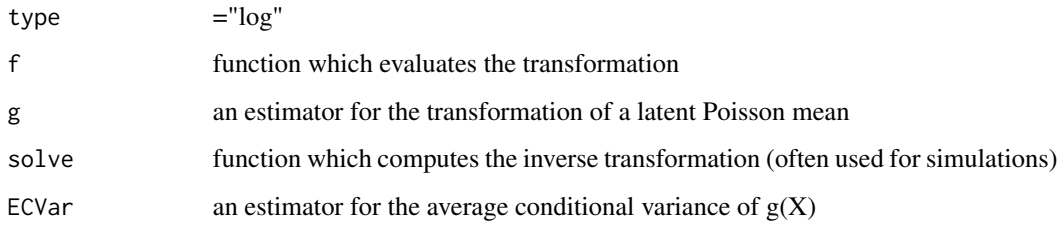

#### Author(s)

Toby Kenney <tkenney@mathstat.dal.ca> and Tianshu Huang

#### <span id="page-6-0"></span>Examples

```
logtrans<-makelogtransformation(5,6)
X<-rpois(100,exp(1.4))
gX < -Xfor(i in 1:100){
gX[i]<-logtrans$g(X[i])
}
mean(gX)
var(gX)
logtrans$ECVar(X)
```
make\_compositional\_variance

*Converts a covariance matrix to compositional form*

# Description

Given a covariance matrix, removes multiplicative noise

#### Usage

make\_compositional\_variance(Sigma) make\_compositional\_min\_var(Sigma)

#### Arguments

Sigma the uncorrected covariance matrix

#### Details

The two functions use different methods. make\_compositional\_variance calculates the variance of compositional data that agrees with Sigma (viewed as a bilinear form) on compositional vectors. That is, the return value Sigma\_c is a symmetric matrix which satisfies t(u)%\*%Sigma\_c%\*%v=t(u)%\*%Sigma%\*%v for any compositional vectors u and v, and also rowSums(Sigma\_c)=0.

# Value

The compositionally corrected covariance matrix.

#### Author(s)

Toby Kenney <tkenney@mathstat.dal.ca> and Tianshu Huang <>

#### Examples

```
n < -10p<-5
X<-rnorm(n*p)
dim(X) < -c(n,p)Sigma<-t(X)%*%X/(n-1)
SigmaComp<-make_compositional_variance(Sigma)
SigmaCompMin<-make_compositional_min_var(Sigma)
```
Poisson\_Corrected\_PCA *PCA with Poisson measurement error*

# Description

Estimates the principal components of the latent Poisson means (possibly with transformation) of high-dimensional data with independent Poisson measurement error.

#### Usage

```
Poisson_Corrected_PCA(X,k=dim(X)[2]-1,transformation=NULL,seqdepth=FALSE)
```
### Arguments

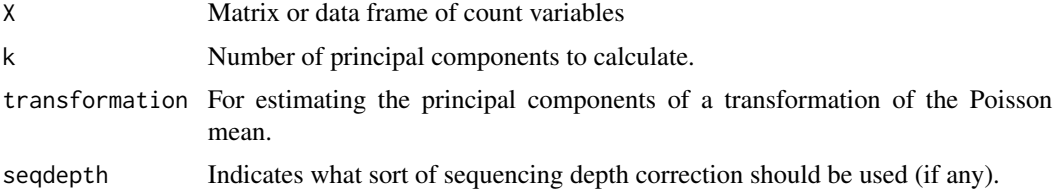

#### Details

The options for the transformation parameter are:

NULL or "linear" - these perform no transformation.

"log" - this performs a logarithmic transformation

a list of the following functions:

 $f(x)$  - evaluates the function deriv(x) - evaluates the derivative of the function solvefunction(target) evaluates the inverse of the function  $g(x)$  - an estimator for f(lambda) from a Poisson observation x with mean lambda  $CVar(x)$  - an estimator for the conditional variance of  $g(x)$  conditional on lambda from the observed value x

<span id="page-7-0"></span>

the function polynomial\_transformation creates such a list in the case where f is a polynomial using unbiassed estimators for g and CVar. The function makelogtransformation creates an estimator for the logarithmic transformation. The "log" option uses this function with parameters  $a=3$  and  $N=4$ , which from experiments appear to produce reasonable results in most situations.

The options for the seqdepth parameter are:

FALSE - indicating no sequencing depth correction

TRUE - indicating standard sequencing depth correction for linear PCA

"minvar" - uses the minimum covariance estimator for the corrected variance. This subtracts the largest constant from all entries of the matrix, such that the matrix is still non-negative definite.

"compositional" - uses the best compositional variance approximation to the estimated covariance matrix.

The package estimates latent principal components using the methods in http://arxiv.org/abs/1904.11745

# Value

An object of type "princomp" and "transformedprincomp" that has the following components:

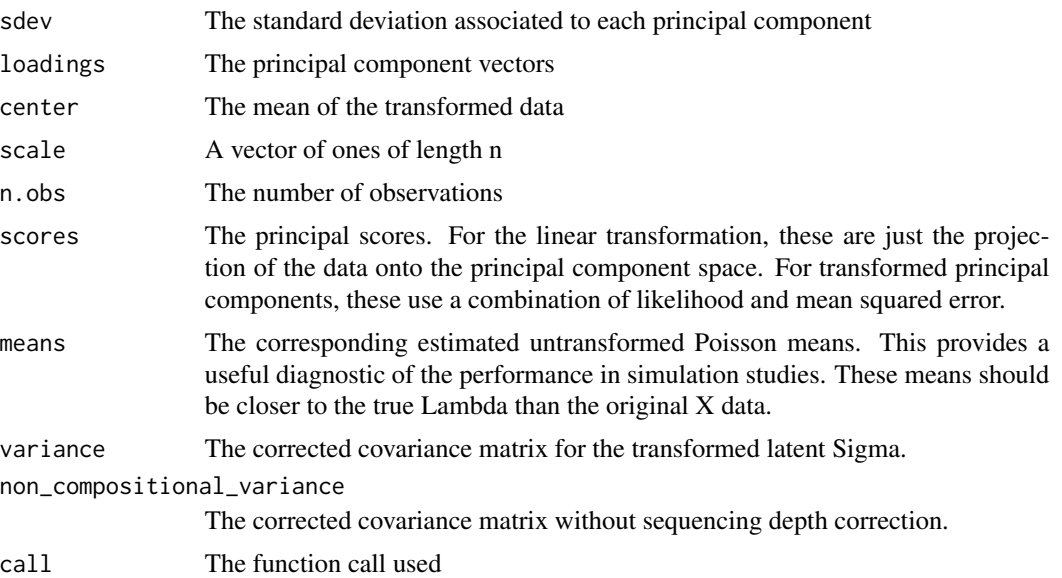

### Author(s)

Toby Kenney <tkenney@mathstat.dal.ca> and Tianshu Huang <>

#### Examples

```
set.seed(12345)
n<-20 #20 observations
p<-5 #5 dimensions
r < -2 #rank 2
```

```
mean<-10*c(1,3,2,1,1)
Z<-rnorm(n*r)
dim(Z) < - c(n, r)
U<-rnorm(p*r)
dim(U)<-c(r,p)
Latent<-Z%*%U+rep(1,n)%*%t(mean)
X<-rpois(n*p,as.vector(Latent))
dim(X) < -c(n,p)Poisson_Corrected_PCA(X,k=2,transformation=NULL,seqdepth=FALSE)
seqdepth<-exp(rnorm(n)+2)
Xseqdep<-rpois(n*p,as.vector(diag(seqdepth)%*%Latent))
dim(Xseqdep)<-c(n,p)
Poisson_Corrected_PCA(Xseqdep,k=2,transformation=NULL,seqdepth=TRUE)
squaretransform<-polynomial_transformation(c(1,0))
Xexp<-rpois(n*p,as.vector(diag(seqdepth)%*%exp(Latent)))
```
Poisson\_Corrected\_PCA(Xseqdep,k=2,transformation="log",seqdepth="minvar")

polynomial\_transformation

*constructs a polynomial transformation for use with functions from the PoissoncorrectedPCA package.*

#### Description

When we are dealing with a transformation of the latent Poisson mean Lambda, we need various useful functions. This function computes the necessary functions for a polynomial, and returns a list of the required functions.

# Usage

```
polynomial_transformation(coeffs)
```
#### Arguments

coeffs A vector of coefficents of the polynomial. The constant term should not be included.

<span id="page-9-0"></span>

# Details

The coefficients of the polynomial should be given in order of decreasing degree, and should not include the constant term. For example "coeffs"=c(1,2,3) refers to the polynomial  $X^3+2*X^2+3*X$ . This function returns a list of functions for dealing with this transformation.

# Value

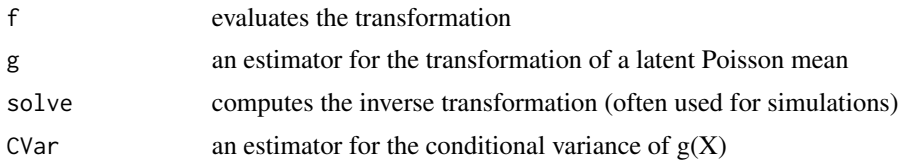

# Author(s)

Toby Kenney <tkenney@mathstat.dal.ca> and Tianshu Huang <>

# Examples

```
cubic<-polynomial_transformation(c(1,0,0))
```

```
X<-rpois(100,1.8^3)
gX < -XvarX<-X
for(i in 1:100){
gX[i]<-cubic$g(X[i])
varX[i]<-cubic$CVar(X)
}
mean(gX)
var(gX)
mean(varX)
```
# <span id="page-11-0"></span>Index

∗ PCA get\_scores, [2](#page-1-0) LinearCorrectedVariance, [4](#page-3-0) make\_compositional\_variance, [7](#page-6-0) makelogtransformation, [5](#page-4-0) Poisson\_Corrected\_PCA, [8](#page-7-0) polynomial\_transformation, [10](#page-9-0) ∗ Poisson measurement error Poisson\_Corrected\_PCA, [8](#page-7-0) get\_scores, [2](#page-1-0) get\_scores\_log *(*get\_scores*)*, [2](#page-1-0) LinearCorrectedVariance, [4](#page-3-0) LinearCorrectedVarianceSeqDepth *(*LinearCorrectedVariance*)*, [4](#page-3-0) make\_compositional\_min\_var *(*make\_compositional\_variance*)*, [7](#page-6-0) make\_compositional\_variance, [7](#page-6-0) makelogtransformation, [5](#page-4-0) Poisson\_Corrected\_PCA, [8](#page-7-0) polynomial\_transformation, [10](#page-9-0) TransformedVariance *(*LinearCorrectedVariance*)*, [4](#page-3-0) TransformedVarianceECV *(*LinearCorrectedVariance*)*, [4](#page-3-0)